## **SIEMENS**

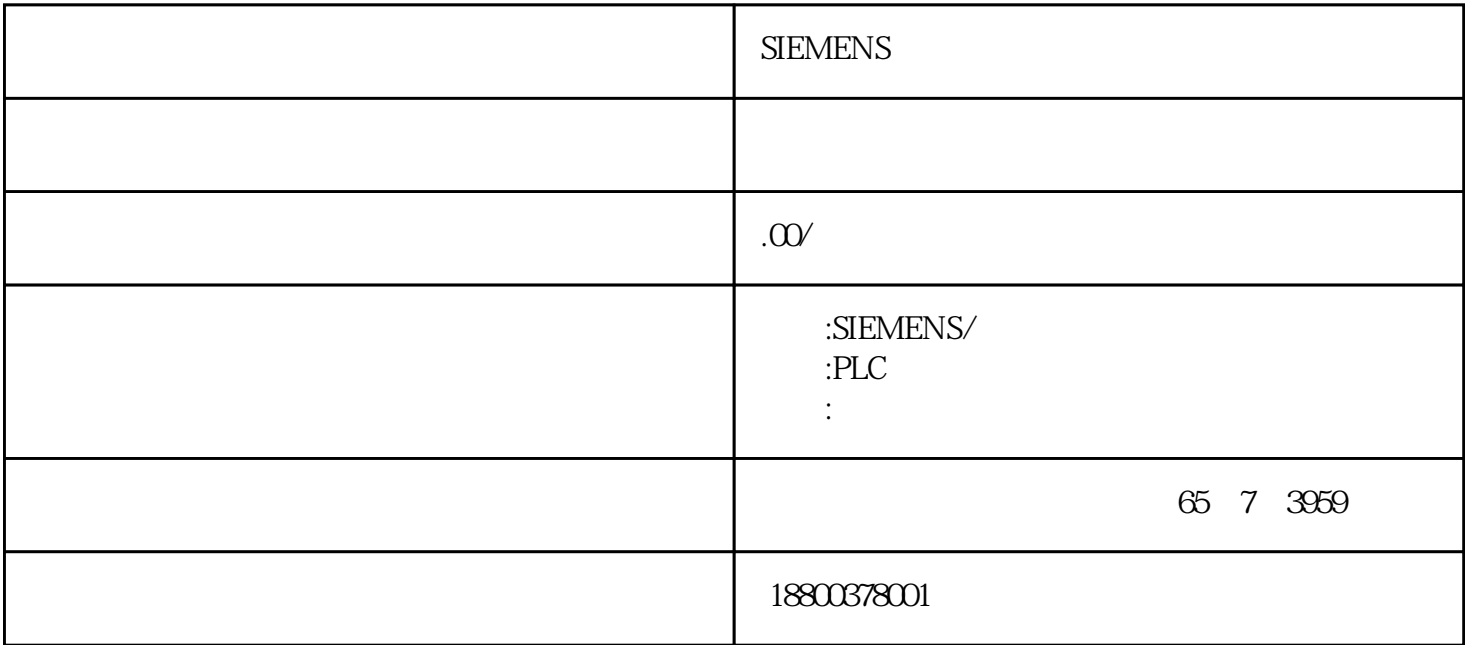

SIEMENS PLC S7-20OSMART S7-200CN S7-300S7-400 S7-1200 S7-1500 S7-ET200SP  $PLC$  #

PLC<br>Tool DCP" " (Reset Communication Parameters) P " (Reset Communication Parameters) P ROFINET " " (Reset Communication Parameters) " (Reset Communication Parameters) (  $AR($  ) : " "( a PROFINET 2

x "
(Operations > Reset > Reset Communication<br>
SIMATIC Automation Tool "
(Reset Com Parameters) SIMATIC Automation Tool " "(Reset Communication Parameters) DCP  $DCP$ 

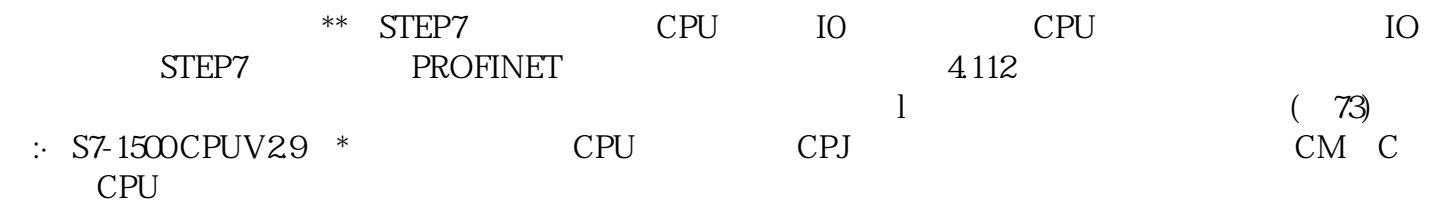

 $(101)$ CPU \*\* "CPU "(CPU Password)

 $\bar{\theta}$ 

 $CPU$ 

 $\overline{\phantom{a}}$